## 使用相对日期筛选器

## 视频要点  $\mathbf{Q}$

- 数据绑定方式,必须为日期类型的字段
- 连续日期范围过滤设置方式 • 相对日期过滤设置方式, 比如: 去年、今年、上一季度、上个月、7天、15天等过滤
- 方式

## 学习视频  $\mathbf{Q}$

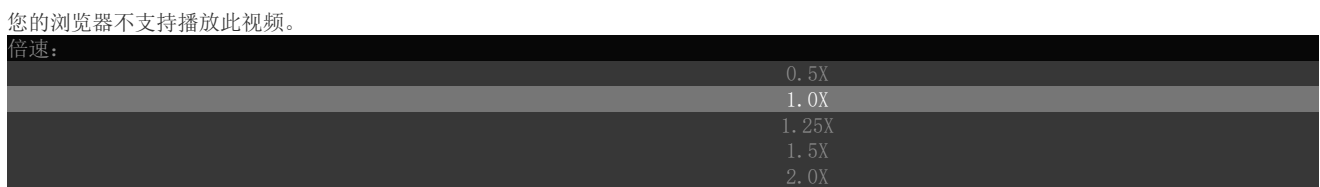